## Shop genuine Windows 7 Home Premium Product Key with Life-Time validity

Viewers regularly ask me whether it's still feasible to clean set up Windows 10 with an extra Windows 7 or Windows 8.1 product key. System Locked Pre-installation (SLP) - No individual intervention is typically required to activate Windows. The product key is discovered on a label or card inside the box that Windows was available in. If product activation succeeded, a success screen is revealed and you are done.

At the very same time, we offer you a Windows 7 professional Key generator with Fracture for both 64-bit and 32-bit of Windows 7 secrets. Windows Product Activation (WPA) sends an installment ID number to Microsoft prior to Windows is verified and after that triggered. Uninstalling particular operating system software or documents. In the System window, scroll down to Windows activation, then click Adjustment product key. The second is a Confirmation ID, appointed by Microsoft, which is used to activate the operating system's

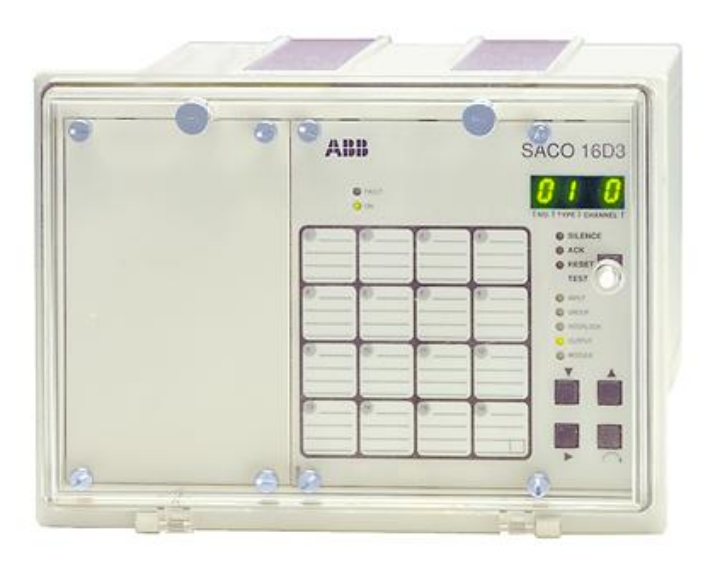

software application.

In the System Standing Details window, in the Windows activation Info quickly, click the Change product key web link. Windows Product Activation (WPA) - Requires an individual to open the computer prior to Windows can be used. In the Windows Activation home window, select Activate Windows online currently.

If you are obtaining the anti-piracy message as well as your note pad featured Windows 7 pre-installed, after that Windows 7 may require to be turned on again, or the system needs to be recovered making use of HP System Recuperation, which brings back the os to its initial manufacturing facility problem.

With SLP-activated systems, the majority of the computer's equipment can be replaced without requiring to re-activate the software with Microsoft. Keep In Mind to Purchase Windows 7 Product Key from Microsoft. Kind the product key right into the Product Key area, click Next, and then comply with the on-screen directions to complete activation.

The product key is located on the Certificate of Credibility label, fastened to the note pad (typically under) or the Windows 7 disc packaging. Document the installment ID and also confirmation ID, then call the number provided in the Activate Windows Currently home

window.

No treatment is needed to activate the os software application before preliminary usage. You update to a various variation, such as Windows 7 Business. If you have actually updated your computer system to Windows 7 from an earlier version of Windows, or you have actually set up a brand-new duplicate of Windows 7 on your notebook, this message is normal till you activate the product.

There are two approaches for turning on Windows 7 product key: Windows Product Activation (WPA) and System Locked Pre-Installation (SLP). If your HP notebook featured Windows 7 set up, System Healing can be made use of as an option to doing either an online or telephone activation.

End-User License Contract (EULA) - The contract that customers of Windows must accept in order to use the Windows product. This recovers Windows 7 to its initial manufacturing facility condition, which is pre-activated by default. Activate the product by calling Microsoft over the phone if Windows 7 activation over the Web is not feasible.

If the note pad delivered with an earlier variation of Windows and also you upgraded or custom-installed a complete retail version of Windows 7, you must use the Microsoft DVD to re-install Windows 7. Windows 7 is immediately turned on. Utilizing [buy windows 7 product](https://www.productkeyonline.com/buy/windows-7-home-premium-product-key/) [key](https://www.productkeyonline.com/buy/windows-7-home-premium-product-key/) is the most safe and reliable way to completely activates any variation of Windows 7 or Microsoft Office 2016.

When you have efficiently activated Windows 7, the System application in the Control board indicates Windows is turned on. The Windows 7 anti-piracy warning appears occasionally if your duplicate of Windows has not been triggered. Windows prompts for activation after being activated.

It is not essential to change your operating system; you simply intend to reactivate your existing installment. If product activation achieved success, a success screen is shown and Windows 7 configuration continues. Installation Recognition Number - Generated based on the Certification of Credibility key entered throughout Windows arrangement.